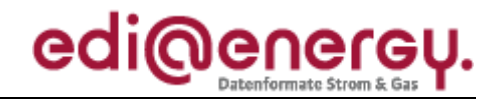

Nachrichtenbeschreibung

# **EDI@Energy ORDERS**

auf Basis

**ORDERS** Bestellung

**UN D.09B S3** 

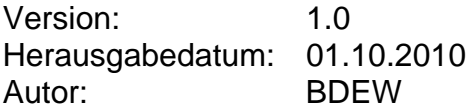

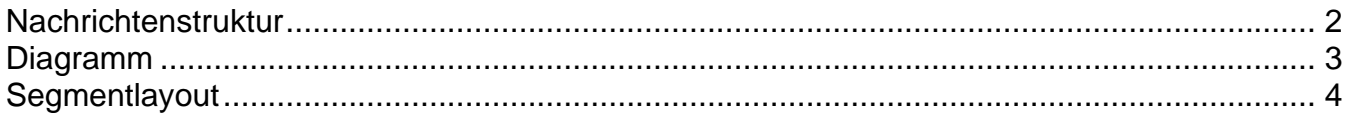

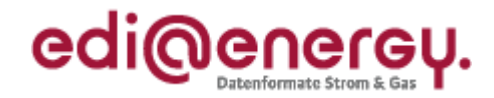

### <span id="page-1-0"></span>**Nachrichtenstruktur**

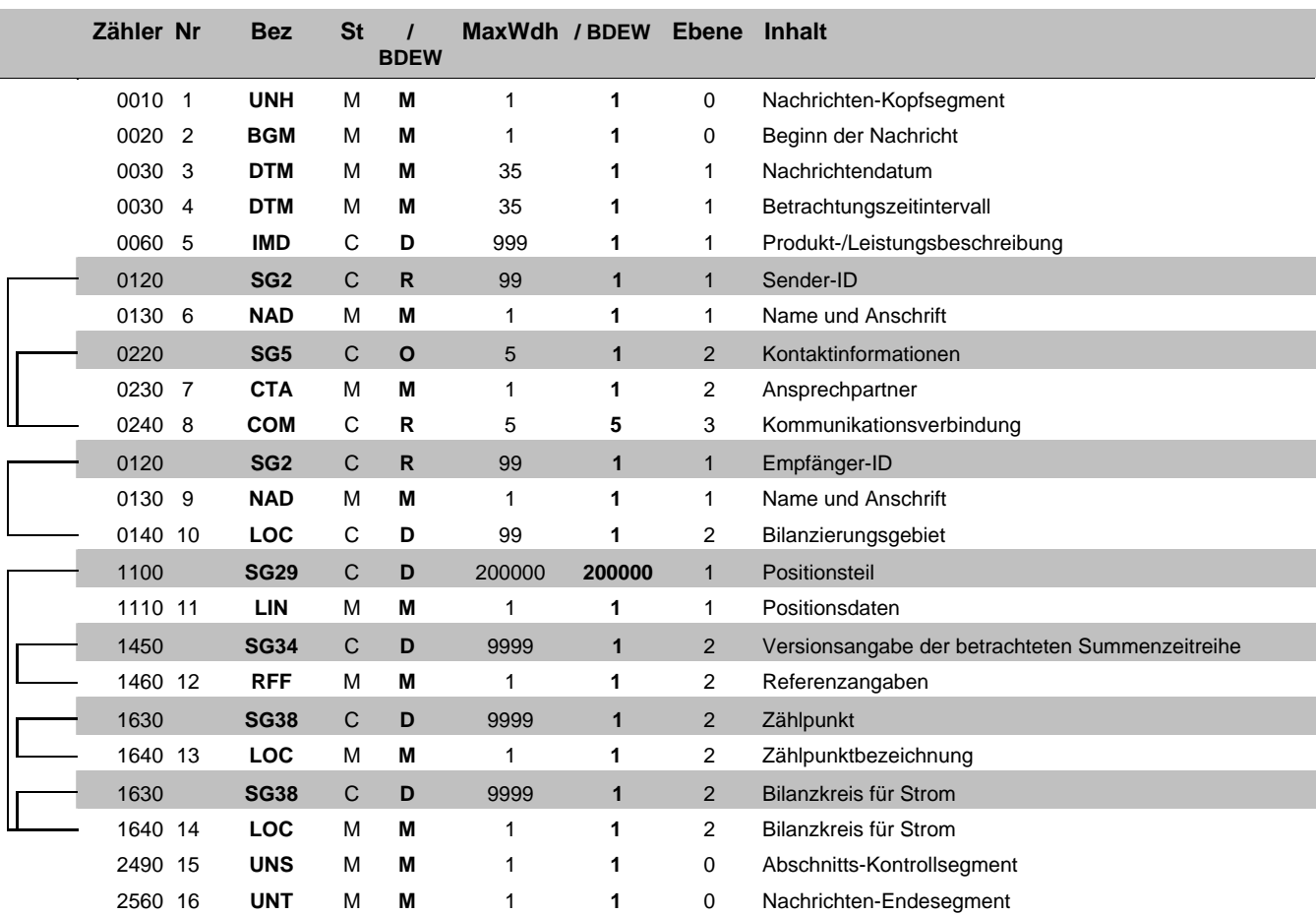

Bez = Segment-/Gruppen-Bezeichner Status = Status = Status Zähler = Nummer der Segmente/Gruppen im Standard EDIFACT: M=Muss/Mandatory, C=Conditional Nr = Laufende Segmentnummer im Guide Anwendung: R=Erforderlich/Required, O=Optional, MaxWdh = Maximale Wiederholung der Segmente/Gruppen im Standard<br>
Maximale Megannenthummer im Guide<br>
MaxWdh = Maximale Wiederholung der Segmente/Gruppen<br>
MaxWdh = Maximale Wiederholung der Segmente/Gruppen<br>
MaxWdh = Maximal

### EDI@Energy ORDERS

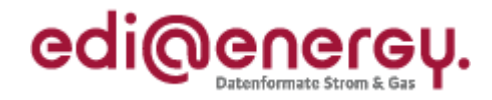

## **Diagramm**

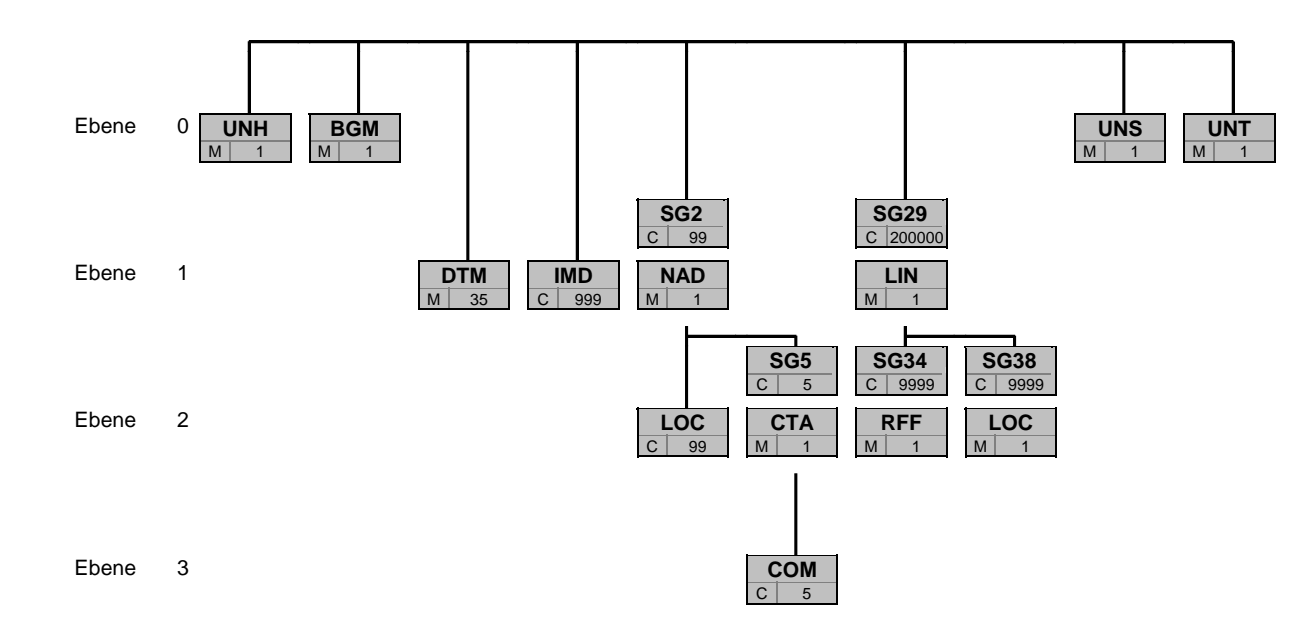

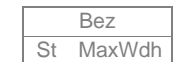

Bez = Segment-/Gruppen-Bezeichner

St = Durch UN/CEFACT definierter Status (M=Muss/Mandatory, C=Conditional) **Hinweis: Die Darstellung des hier abgebildeten**<br>MaxWdh = Durch UN/CEFACT definierte maximale Wiederholung der Segmente/Gruppen **Branchingdiagramms** MaxWdh = Durch UN/CEFACT definierte maximale Wiederholung der Segmente/Gruppen

<span id="page-2-0"></span>

EDI@Energy ORDERS; 1.0 ORDERS / UN D.09B S3 Stand: 01.10.2010 Stand: 01.10.2010

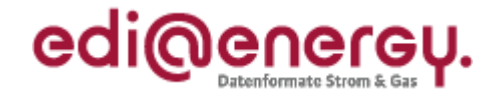

<span id="page-3-0"></span>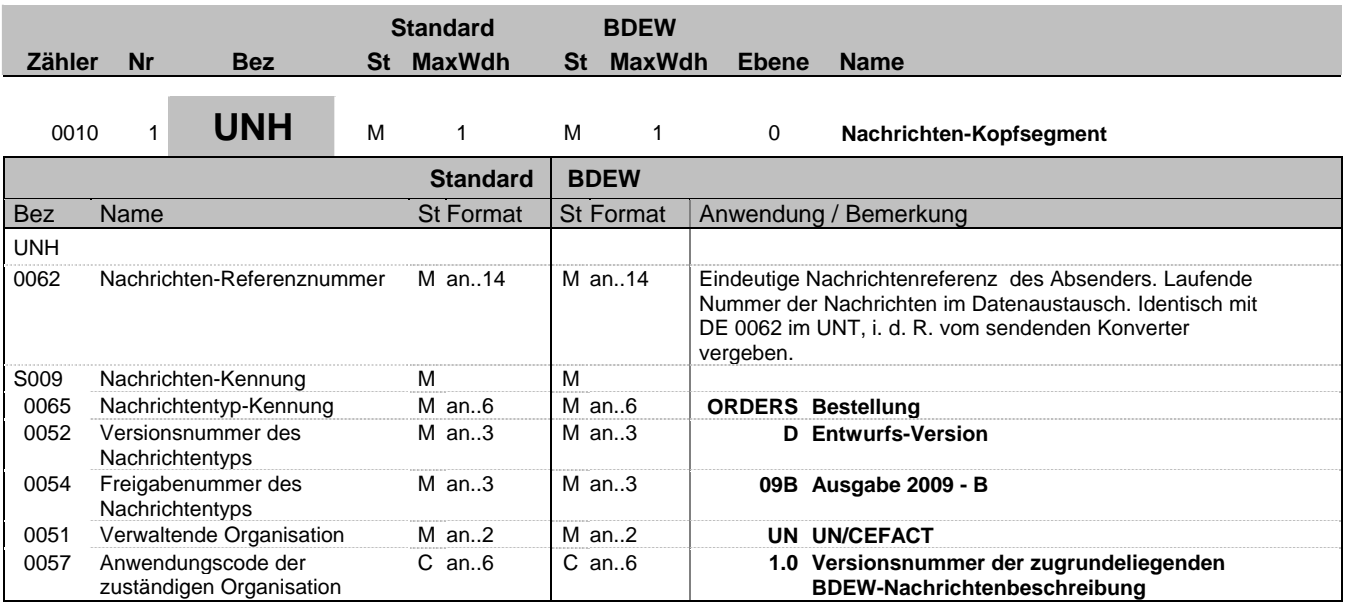

### **Bemerkung:**

Dieses Segment dient dazu, eine Nachricht zu eröffnen, zu identifizieren und zu spezifizieren.

### **Beispiel:**

UNH+1+ORDERS:D:09B:UN:1.0'

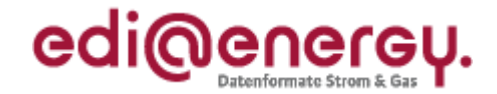

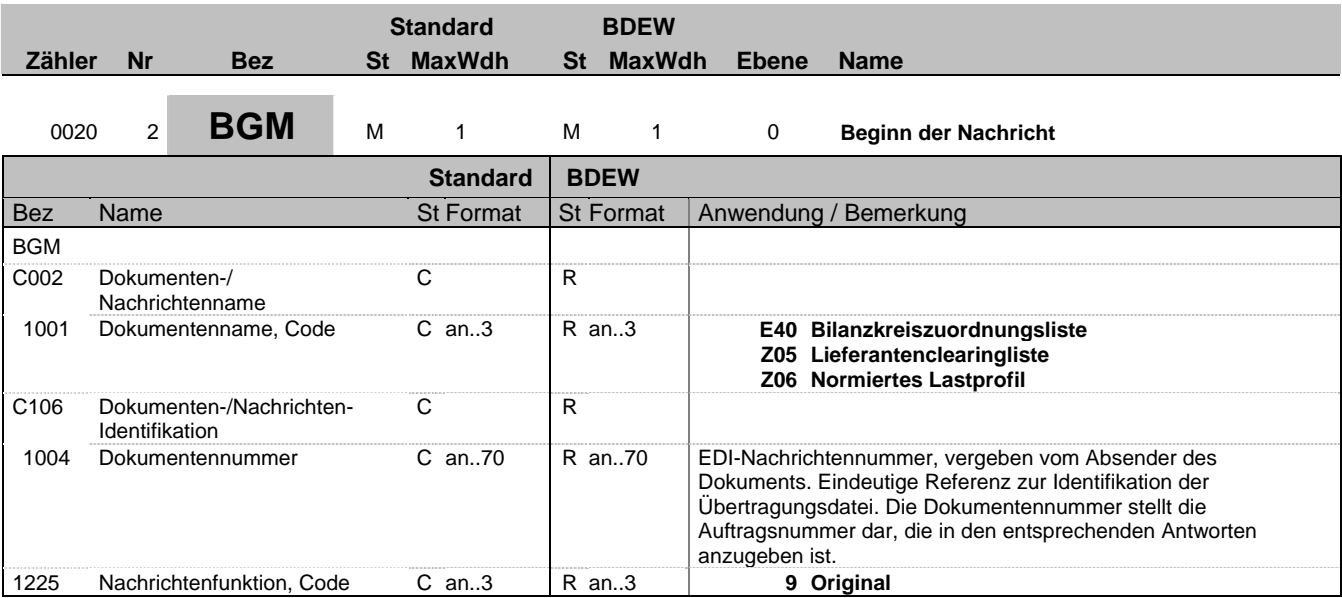

### **Bemerkung:**

Dieses Segment dient dazu, Typ und Funktion einer Nachricht anzuzeigen und die Identifikationsnummer zu übermitteln.

DE1001: Darin ist die Kategorie der gesamten Nachricht festgelegt.

DE 1225: Die Nachrichtenfunktion, codiert, ist ein kritisches Datenelement in diesem Segment. Es betrifft alle Daten einer Nachricht. Demzufolge muss pro Nachrichtenfunktion eine Nachricht erstellt werden. Es gelten die folgenden Regeln für eingeschränkte Codewerte:

9 = Original - Ein Hinweis für den Empfänger, dass diese Nachricht eine Original-Nachricht ist.

### **Beispiel:**

BGM+E40+MKIDI5422+9'

Dieses Beispiel identifiziert das Dokument als die Anforderung einer Bilanzkreiszuordnungsliste durch die Verwendung des Codewertes E40. Das Dokument hat die Belegnummer MKIDI5422.

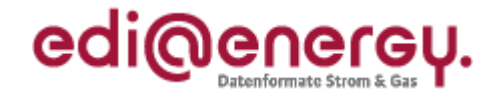

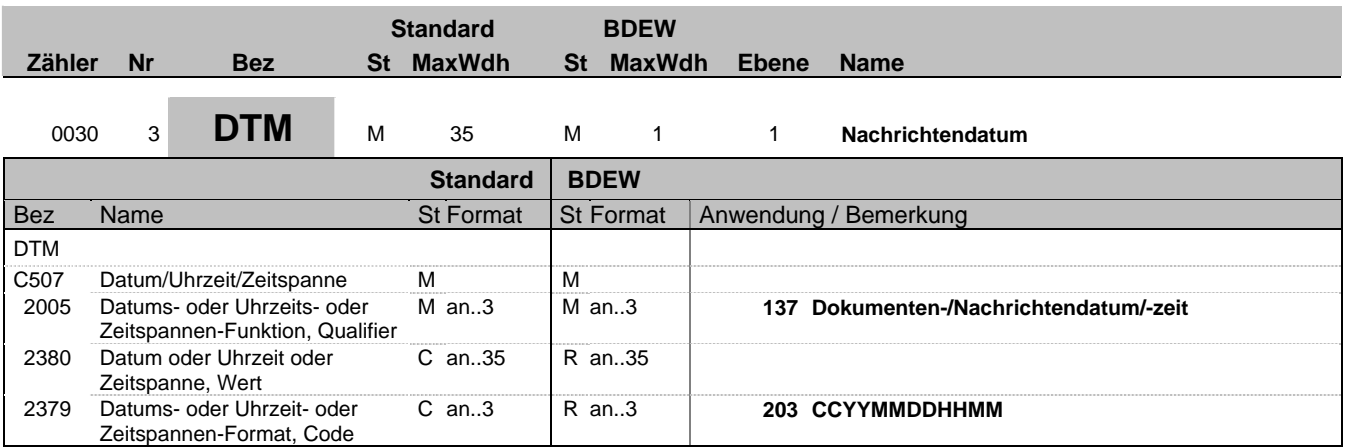

### **Bemerkung:**

Dieses Segment wird zur Angabe des Dokumentendatums verwendet.

Hinweis:

DE 2005: Das Dokumentendatum (Codewert 137) muss angegeben werden.

#### **Beispiel:**

DTM+137:199904081315:203' In diesem Beispiel ist das Dokumentendatum der 8. April 1999, 13:15h.

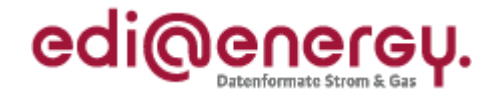

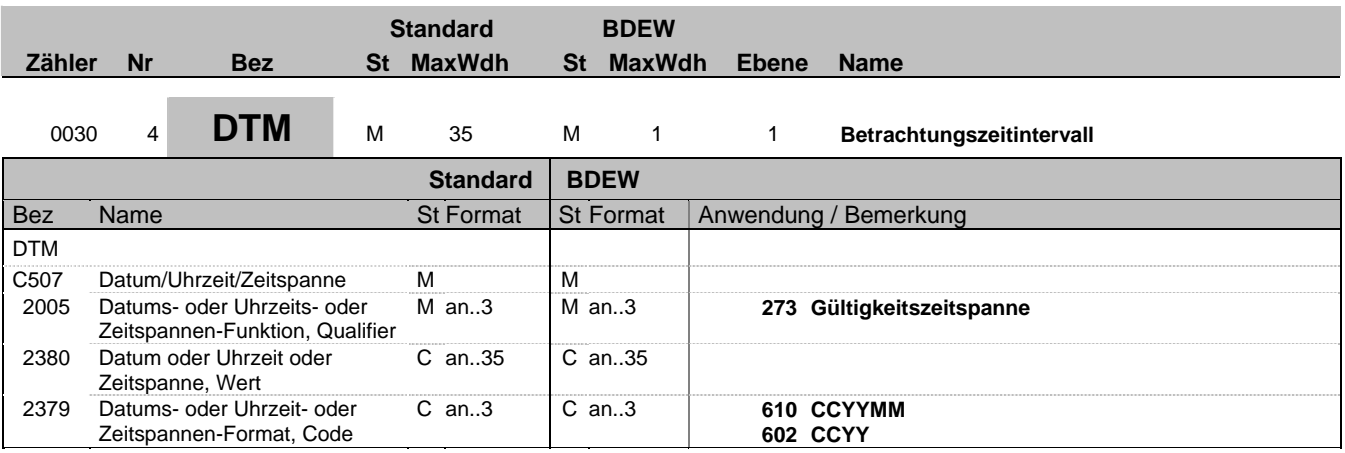

### **Bemerkung:**

Hier wird der Betrachtungszeitraum, für den Daten angefordert werden, eingetragen. Die Anforderung von Lieferantenclearingliste und Bilanzkreiszuordnungsliste erfolgt monatsscharf. Es werden die Angaben von Monat und Jahr (unter Nutzung des Qualifiers 610 im Datenelement 2379) eingetragen.

Normierte Lastprofile werden für ein ganzes Kalenderjahr angefordert. Es erfolgt dazu die Angabe des Jahres (bei Verwendung des Qualifiers 602 im Datenelement 2379).

### **Beispiel:**

DTM+273:201011:610'

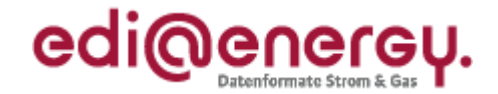

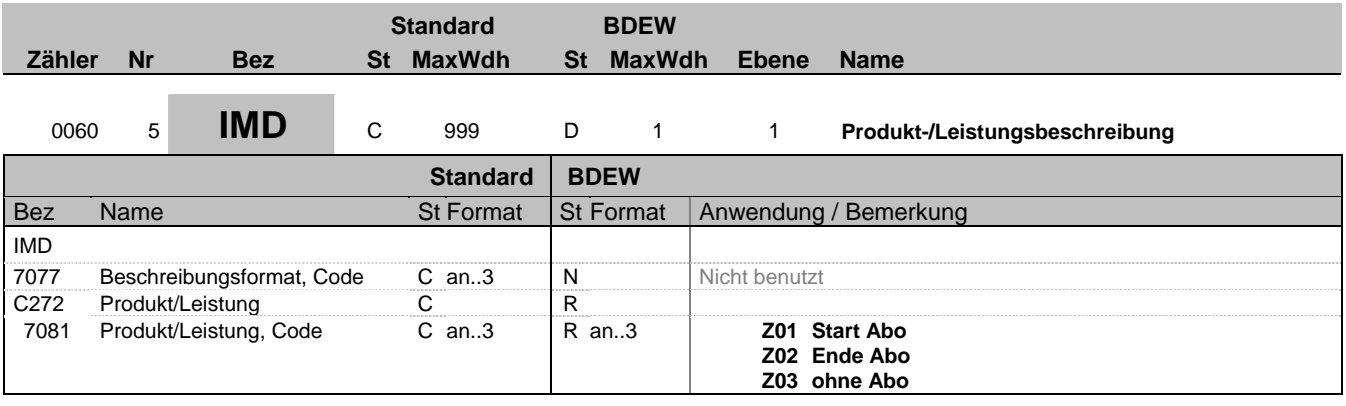

### **Bemerkung:**

Dieses Segment dient der Beschreibung der Art der Anforderung. Für die Anforderung von Lieferantenclearingliste und Bilanzkreiszuordnungsliste ist dieses Segment erforderlich.

Lieferantenclearinglisten und Bilanzkreiszuordnungslisten können genau für den im Betrachtungszeitraum angegebenen Monat angefordert werden. Hierzu dient die Angabe "ohne Abo" (Z03). Soll eine Liste als Abo beantragt werden, muss die Angabe "Start Abo" (Z01) erfolgen. Soll das Abo beendet werden, muss der Eintrag "Ende Abo" (Z02) verwendet werden. Der in der Anforderung angegebene Betrachtungszeitraum bestimmt in dem Zusammenhang ab bzw. bis wann (einschließlich) das Abo laufen soll.

**Beispiel:** IMD++Z01'

Bez = Objekt-Bezeichner<br>
Nr = Laufende Segmentnummer im Guide<br>
Nr = Laufende Segmentnummer im Guide<br>
St = Status<br>
EDIFACT: M=Muss/Mandatory, C=Conditional Nr = Laufende Segmentnummer im Guide 
<br>
MaxWdh = Maximale Wiederholung der Segmente/Gruppen

Anwendung: R=Erforderlich/Required, O=Optional, MaxWdh = Maximale Wiederholung der Segmente/Gruppen<br>Zähler = Nummer der Segmente/Gruppen im Standard

EDI@Energy ORDERS; 1.0 ORDERS / UN D.09B S3 Stand: 01.10.2010 Seite: 8 / 19

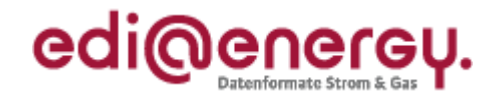

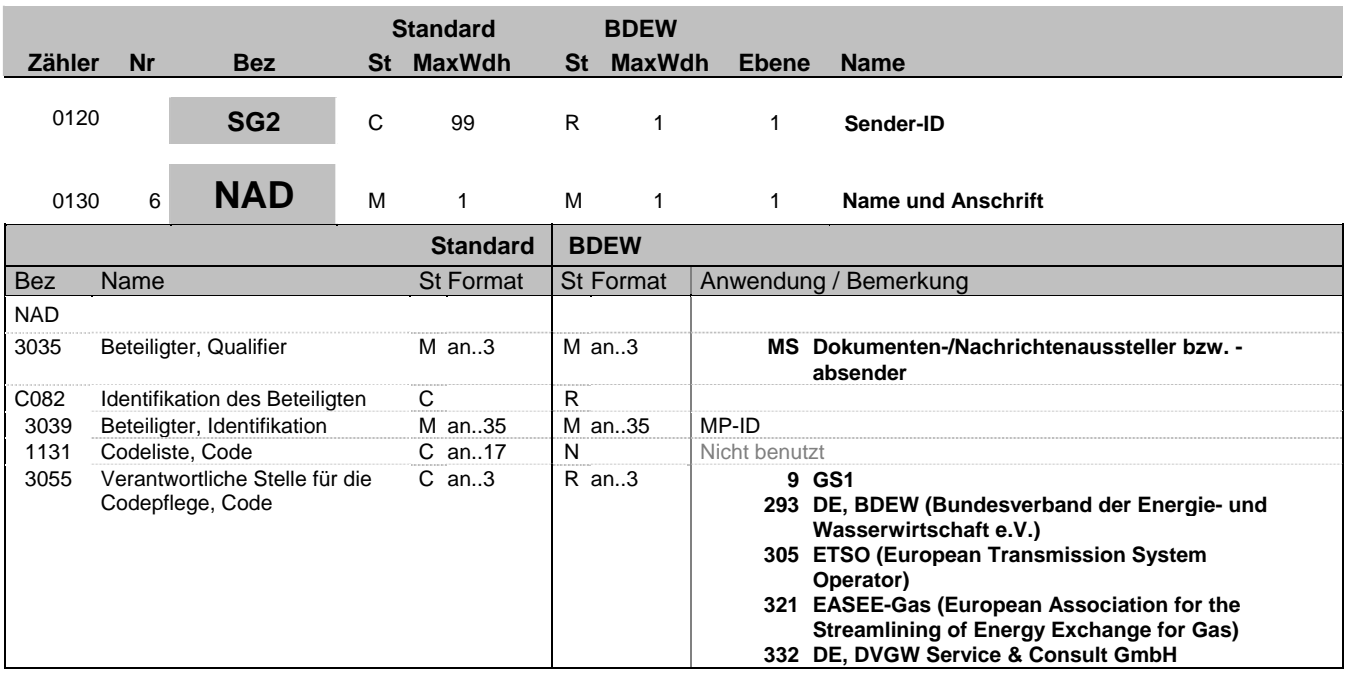

### **Bemerkung:**

Zur Angabe von Name und Anschrift, sowie Funktion eines Partners, nur durch C082.

Dieses Segment wird zur Identifikation der Geschäftspartner genutzt, die im Vorgang beteiligt sind. Der Sender (fachlich Verantwortlicher) muss angegeben werden.

DE 3039: Zur Identifikation der Partner wird die MP-ID angegeben.

**Beispiel:**

NAD+MS+9900259000002::293'

Bez = Objekt-Bezeichner<br>
Nr = Laufende Segmentnummer im Guide<br>
EDIFACT: I MaxWdh = Maximale Wiederholung der Segmente/Gruppen Anwendung: R=Erforderlich/Required, O=Optional, Zähler = Nummer der Segmente/Gruppen im Standard De-Abhängig von/Dependent, N=Nicht benutzt/Not used

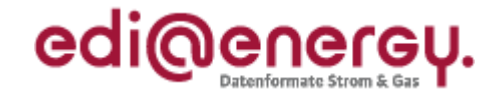

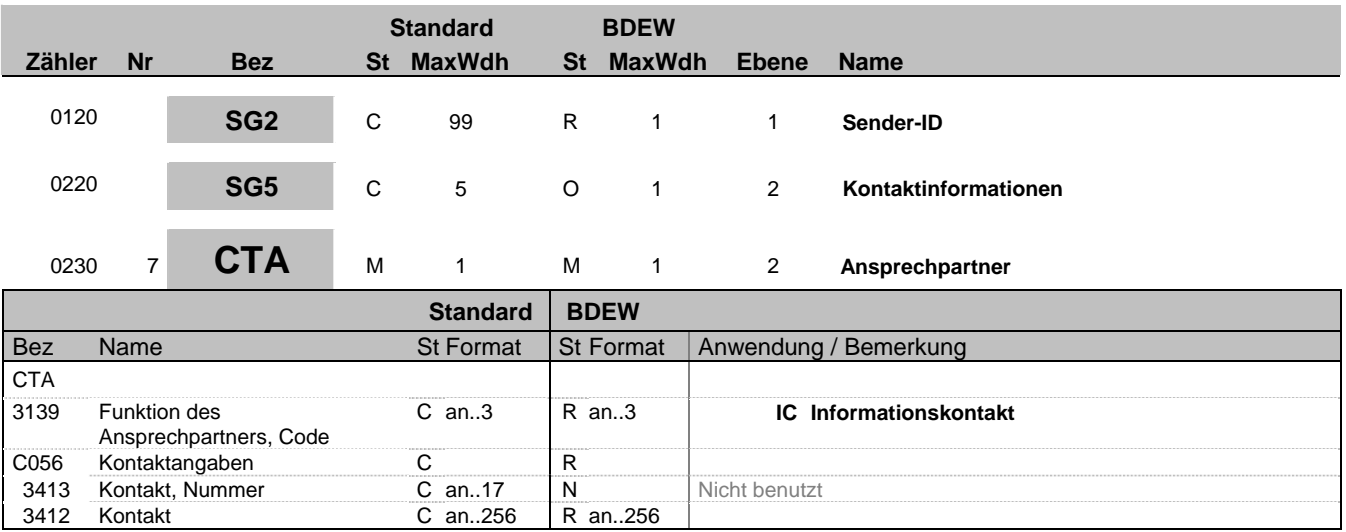

### **Bemerkung:**

Dieses Segment dient der Identifikation von Ansprechpartnern innerhalb des im vorangegangenen NAD-Segment spezifizierten Unternehmens.

#### **Beispiel:**

CTA+IC+:P GETTY'

Bez = Objekt-Bezeichner<br>
Nr = Laufende Segmentnummer im Guide<br>
EDIFACT: I MaxWdh = Maximale Wiederholung der Segmente/Gruppen Anwendung: R=Erforderlich/Required, O=Optional, Zähler = Nummer der Segmente/Gruppen im Standard De-Abhängig von/Dependent, N=Nicht benutzt/Not used

EDI@Energy ORDERS; 1.0 ORDERS / UN D.09B S3 Stand: 01.10.2010 Seite: 10 / 19

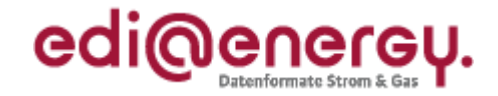

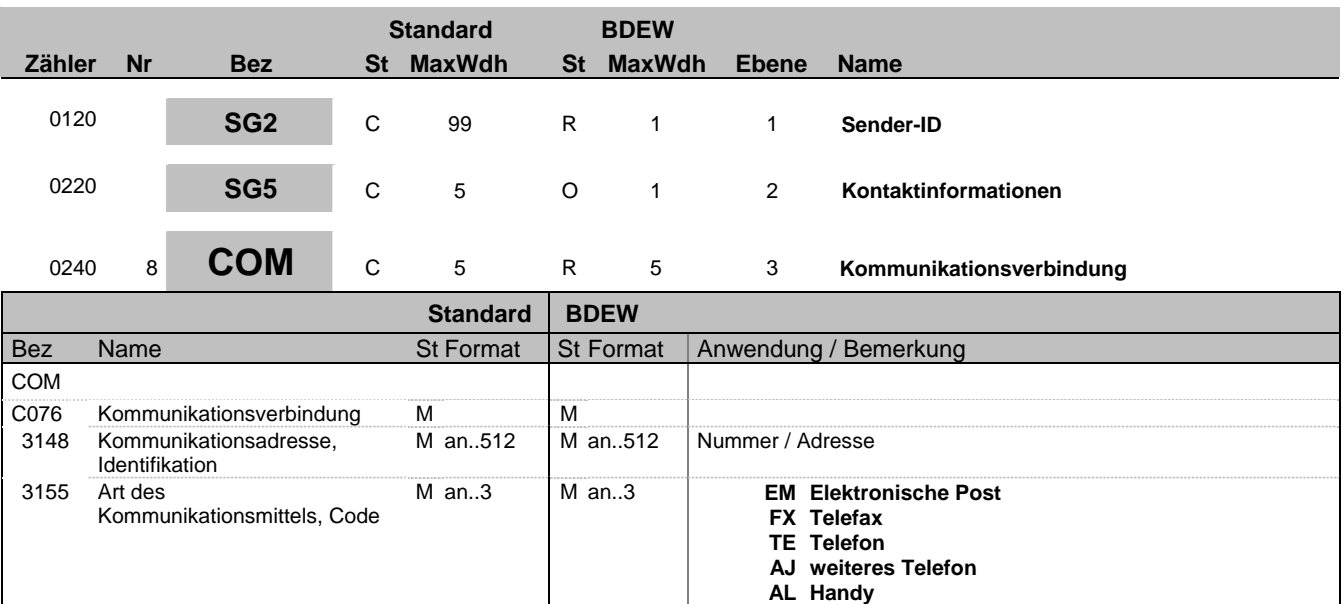

### **Bemerkung:**

Zur Angabe einer Kommunikationsnummer einer Abteilung oder einer Person, die als Ansprechpartner dient. Ein Segment zur Angabe von Kommunikationsnummer und -typ des im vorangegangenen CTA-Segments angegebenen Sachbearbeiters oder der Abteilung.

### DE3155:

Es ist jeder Qualifier max. einmal zu verwenden.

### **Beispiel:**

COM+003222271020:TE' Die im vorangegangenen Segment genannte Informationsstelle hat die Telefonnummer 003222271020.

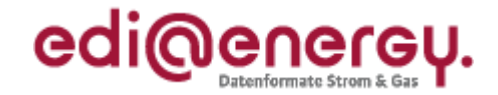

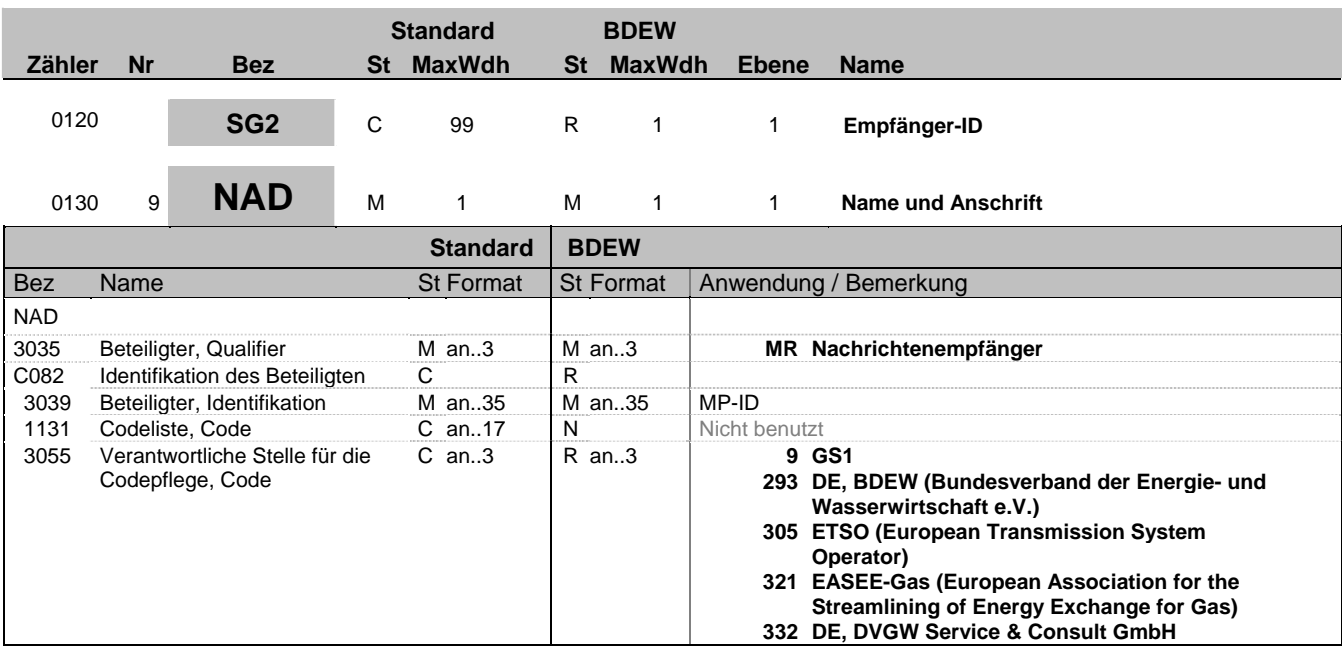

### **Bemerkung:**

Zur Angabe von Name und Anschrift, sowie Funktion eines Partners, nur durch C082.

Dieses Segment wird zur Identifikation der Geschäftspartner genutzt, die im Vorgang beteiligt sind. Der Empfänger (fachlich Verantwortlicher) muss angegeben werden.

DE 3039: Zur Identifikation der Partner wird die MP-ID angegeben.

### **Beispiel:**

NAD+MR+9900259000002::293'

Bez = Objekt-Bezeichner<br>
Nr = Laufende Segmentnummer im Guide<br>
EDIFACT: I MaxWdh = Maximale Wiederholung der Segmente/Gruppen Anwendung: R=Erforderlich/Required, O=Optional, Zähler = Nummer der Segmente/Gruppen im Standard De-Abhängig von/Dependent, N=Nicht benutzt/Not used

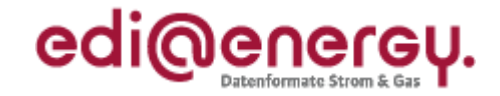

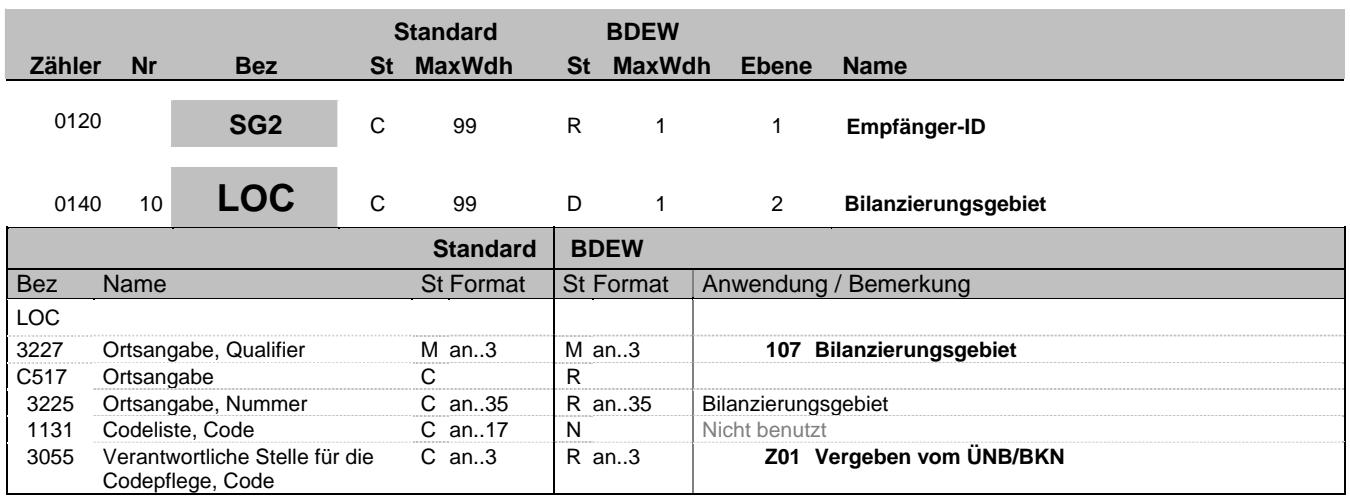

### **Bemerkung:**

Dieses Segment wird zur Angabe des Bilanzierungsgebietes bei der Anforderung einer Bilanzkreiszuordnungsliste und bei der Anforderung einer Lieferantenclearingliste genutzt. In einer Nachricht kann nur ein Bilanzierungsgebiet angegeben werden.

### Hinweis:

DE3225: Hier wird das Bilanzierungsgebiet als EIC-Code übertragen.

DE3055: Beim Bilanzierungsgebiet ist der ÜNB (= Z01) die verantwortliche Stelle für die Codepflege.

### **Beispiel:**

LOC+107+11YR00000001234Y::Z01'

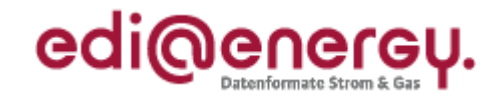

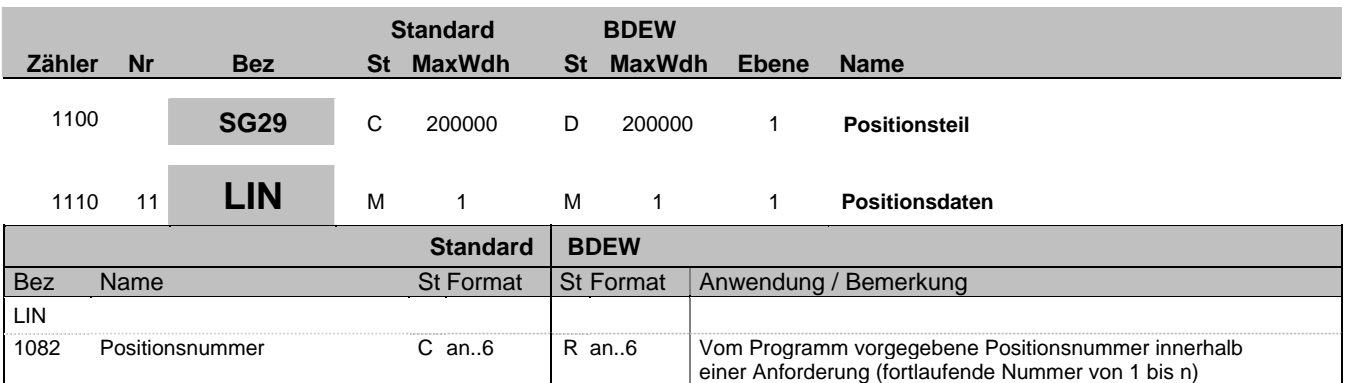

### **Bemerkung:**

Dieses Segment leitet den Positionsteil ein. Der Positionsteil wird durch Wiederholung von Segmentgruppen gebildet, die immer mit einem LIN-Segment beginnen. Für die Anforderungen von Lieferantenclearingliste und Bilanzkreiszuordnungsliste ist die Verwendung erforderlich.

Für die Anforderung normierter Lastprofile wird der gesamte Positionsteil nicht verwendet.

**Beispiel:** LIN+1'

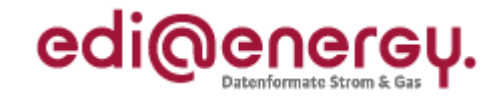

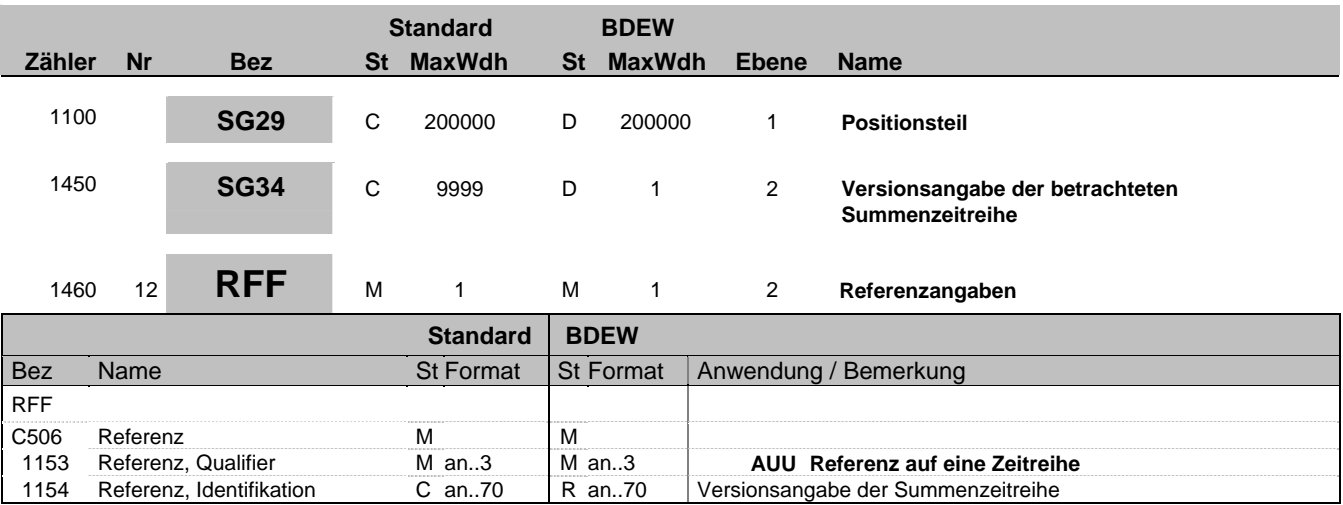

### **Bemerkung:**

Dieses Segment wird zur Referenzangabe der Version der betrachteten Summenzeitreihe bei der Anforderung einer Lieferantenclearingliste ohne Abo genutzt.

### **Beispiel:**

RFF+AUU:20101324568745'

Bez = Objekt-Bezeichner<br>
Nr = Laufende Segmentnummer im Guide<br>
EDIFACT: I MaxWdh = Maximale Wiederholung der Segmente/Gruppen Anwendung: R=Erforderlich/Required, O=Optional, Zähler = Nummer der Segmente/Gruppen im Standard De-Abhängig von/Dependent, N=Nicht benutzt/Not used

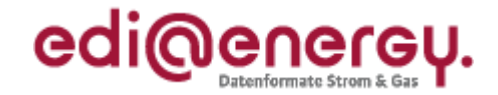

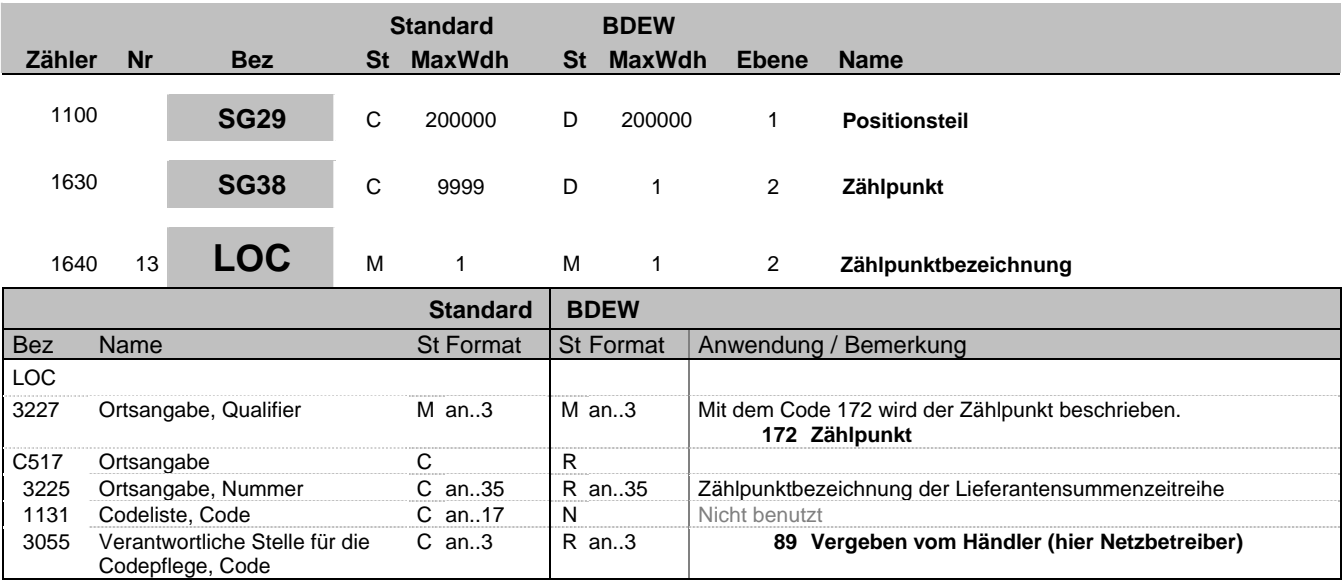

### **Bemerkung:**

Dieses Segment wird zur Angabe des Zählpunktes bei der Anforderung einer Lieferantenclearingliste genutzt.

### Hinweis:

DE3225: Hier wird die Zählpunktbezeichnung (lt. Metering Code) mitgeteilt.

### **Beispiel:**

LOC+172+DE00014545768S0000000000000003054::89'

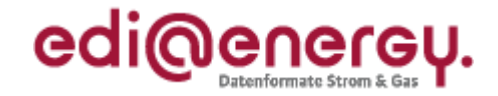

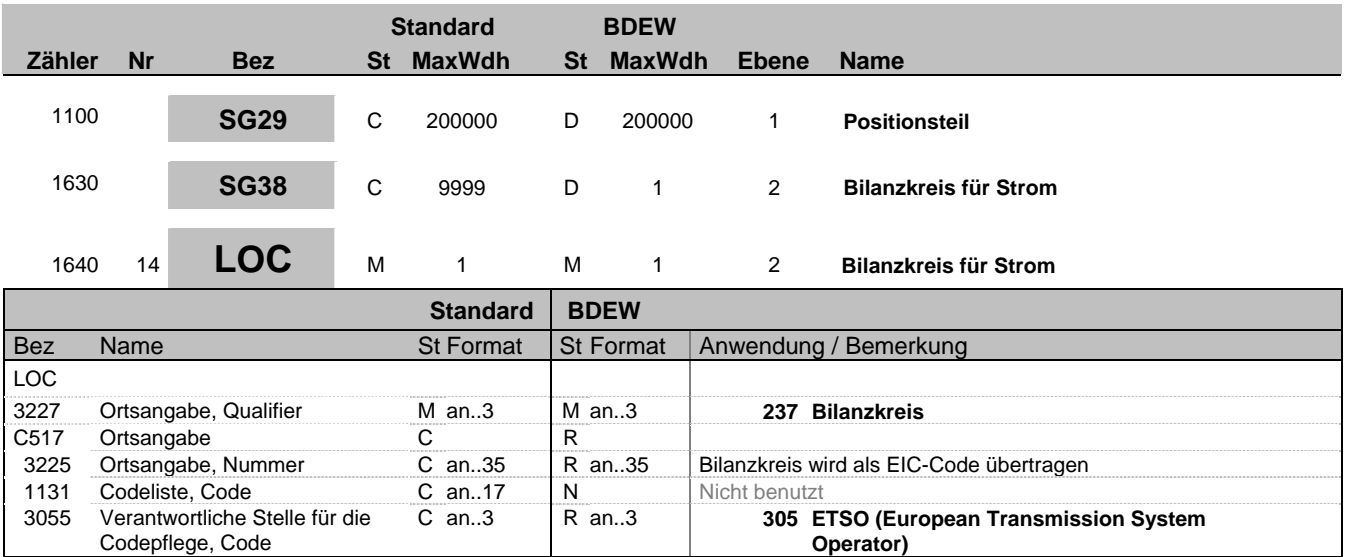

### **Bemerkung:**

Dieses Segment wird zur Angabe des Bilanzkreises bei der Anforderung einer Bilanzkreiszuordnungsliste genutzt.

Hinweis:

DE3225: Hier wird der Bilanzkreis als EIC-Code übertragen.

### **Beispiel:**

LOC+237+11XMUSTERXY----O::305'

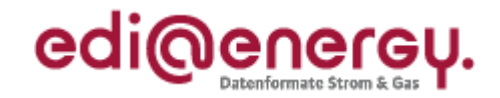

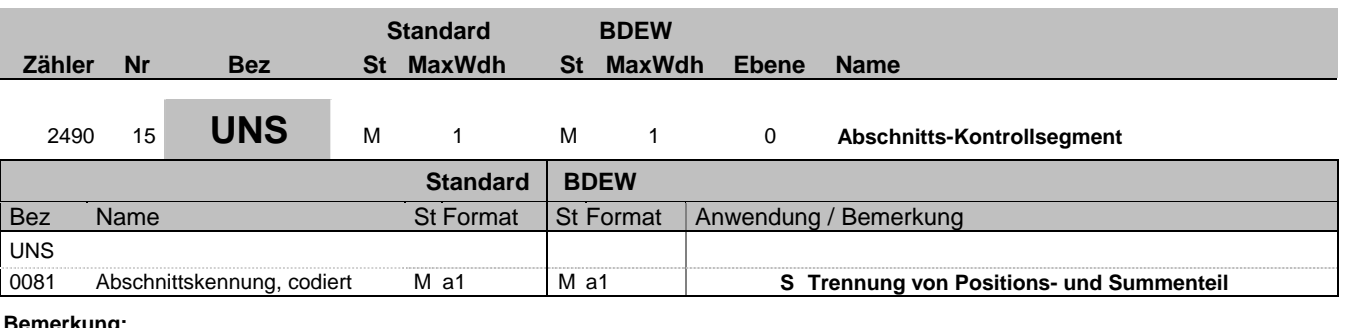

### **Bemerkung:**

**Beispiel:**

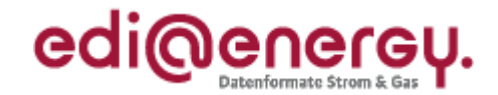

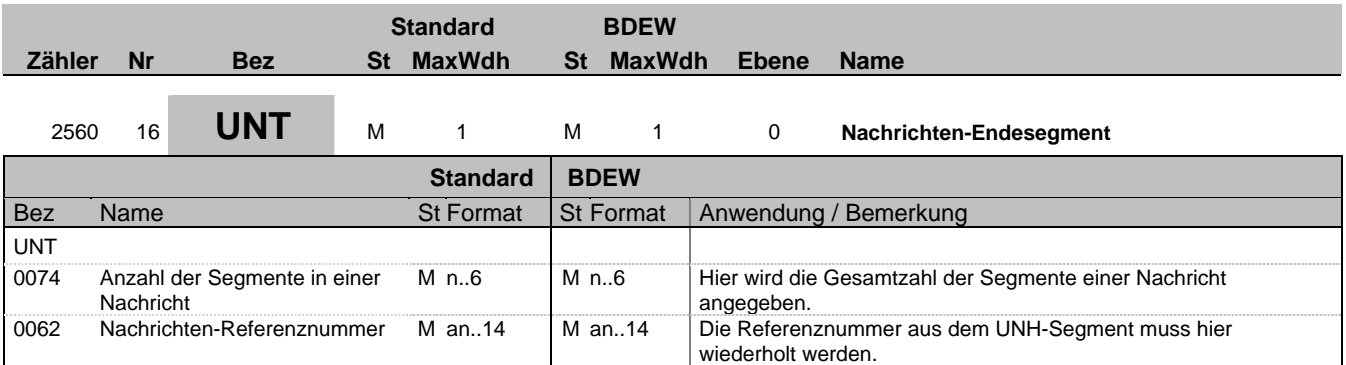

### **Bemerkung:**

Das UNT-Segment ist ein Muss-Segment in UN/EDIFACT. Es muss immer das letzte Segment in einer Nachricht sein.

**Beispiel:**

UNT+16+1'